АДМИНИСТРАЦИЯ МУНИЦИПАЛЬНОГО ОБРАЗОВАНИЯ ГОРОДСКОГО ОКРУГА "ВОРКУТА" Муниципальное общеобразовательное учреждение «Средняя общеобразовательная школа № 42» г. Воркуты «ВОРКУТА» КАР КЫТШЛÖН МУНИЦИПАЛЬНÖЙ ЮКÖНСА АДМИНИСТРАЦИЯ «42 №-а шÖр школа» Воркута карса муниципальнÖй велÖдан учреждение 169926, Республика Коми, г.Воркута, пгт.Северный, ул.Юго-Западная, д. 5 Тел./факс: 2-63-03 E-mail[: sch\\_42\\_vor@edu.rkomi.ru](mailto:sch_42_vor@edu.rkomi.ru)

ОДОБРЕНА методическим советом Протокол № 1 от 01.09.2023 года

УТВЕРЖДАЮ директор МОУ «СОШ № 42» г. Воркуты

\_\_\_\_\_\_\_\_\_\_\_\_\_\_\_\_\_\_\_\_ Т.С. Козлова

(приказ от 31.08.2023 года № 305) Козлова Татьяна Сергеевна

Подписано цифровой подписью: Козлова Татьяна Сергеевна Дата: 2023.11.03 18:22:03 +03'00'

# **Рабочая программа курса внеурочной деятельности «Python от Яндекса: с нуля до первых проектов»**

среднего общего образования срок реализации программы 1 год (возраст учащихся – 16-18 лет)

Рабочая программа учебного предмета составлена в соответствии с Федеральным государственным образовательным стандартом среднего общего образования, с учетом Примерной основной образовательной программы среднего общего образования

> Составитель: Козлова Т.С., директор

**Воркута 2023**

### Пояснительная записка

Рабочая программа внеурочной деятельности разработана  $C$  O O T B  $C$  T  $C$  B  $H$  :  $\bf{B}$ 

Приказом Министерства просвещения Российской Федерации от 18.05.2023 №  $\mathbf{c}$ 371 «Об утверждении федеральной образовательной программы среднего общего образования» (Зарегистрирован Минюстом России 12.07.2023 № 74228).

- письмом Минпросвещения России от 20 марта 2023 г. № 05-848 «О направлении информации» (вместе  $\mathbf{c}$ «Методическими рекомендациями по реализации профориентационного минимума в общеобразовательных организациях Российской Федерации»).

Курс «Python от Яндекса: с нуля до первых проектов» предназначен для школьников и студентов колледжей, желающих освоить программирование с помощью доступного и универсального языка Python, который используется в разных сферах, таких как лингвистика, естественные науки, журналистика, анализ данных. В рамках 4 модулей по 36 академических часов, участники курса изучат Python с нуля, используя принцип "learning by doing", акцентируя внимание на решении практических задач.

В ходе обучения ученики реализуют несколько проектов, основанных на классических алгоритмах и принципах программирования. Пройдя курс, ученики смогут как продолжить обучение Python и другим языкам программирования, так и применить полученные знания для развития в других направлениях.

#### Актуальность программы

Навыки программирования востребованы в современном обществе. Владение базовыми понятиями из этой сферы необходимо для взаимодействия со смежными специалистами и использования различного программного обеспечения. Язык Python имеет очень простую "точку входа", именно поэтому большинство современных образовательных программ в программировании начинают изучение программирования именно с Python. Программа "Python от Яндекса: с нуля до первых проектов" погружает учеников в мир программирования в интересной и увлекательной форме, тем самым вызывая их интерес ко всей области IT.

### Пель программы

Целью данной образовательной программы является создание условий для получения знаний, умений и навыков в области программирования на языке Python; знакомство с основными направлениями информационных технологий; закрепление изученного материала с помошью творческих и проектных заданий.

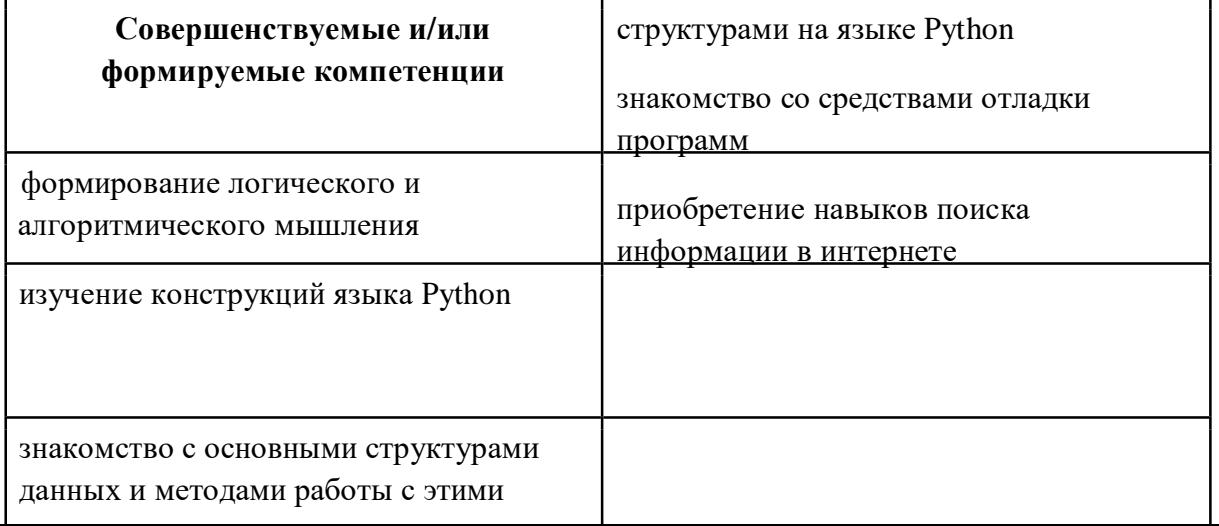

**Планируемые результаты обучения (знать, уметь, владеть – использовать конкретные инструменты)**

уметь составлять и анализировать алгоритмы в виде блоксхем

знать принципы написания программ с использованием основных конструкций языка

### Python

владеть методами работы с основными структурами данных

уметь искать и обрабатывать ошибки в коде

уметь искать информацию в интернете и анализировать ее на соответствие запросу; уметь использовать полученную информацию при решении задач

знакомство с основными направлениями информационных технологий

### **ЦЕЛИ ИЗУЧЕНИЯ МЕТАПРЕДМЕТНОГО КУРСА ВНЕУРОЧНОЙ ДЕЯТЕЛЬНОСТИ**

### **Задачи обучения**

– формирование и развитие навыков алгоритмического и логического мышления, грамотной разработки программ;

– формирование навыков процедурного программирования;

– изучение конструкций языка программирования Python;

– знакомство с основными структурами данных и типовыми методами обработки этих структур;

– приобретение навыков поиска информации в интернете, анализ выбранной информации на соответствие запросу, использование информации при решении задач;

– знакомство с основными направлениями информационных технологий.

### **Задачи развития**

– развитие у обучающихся интереса к информационным технологиям;

– формирование самостоятельности и творческого подхода к решению задач с использованием средств вычислительной техники;

– расширение кругозора обучающихся и профессиональное ориентирование в области информационных технологий.

### **Задачи воспитания**

– воспитание упорства в достижении результата;

– подготовка к самостоятельной профессиональной деятельности;

– создание условий для социализации и саморазвития личности обучающихся.

### **Планируемые результаты обучения**

По окончании курса ученик приобретает следующие компетенции:

– знает основы языка программирования Python;

 – умеет объяснять и использовать на практике как простые, так и сложные структуры данных и конструкции для работы с ними;

– умеет искать и обрабатывать ошибки в коде;

– умеет разбивать решение задачи на подзадачи;

– способен писать грамотный, красивый код;

– способен анализировать как свой, так и чужой код;

– понимает основы представления, кодирования, хранения и передачи информации,

логических законов построения компьютеров;

 – способен работать с информацией: находить, оценивать и использовать информацию из различных источников, необходимую для решения профессиональных задач (в том числе на основе системного подхода);

– способен грамотно строить коммуникацию, исходя из целей и ситуации.

### **Категории обучающихся по программе**

По программе обучаются ученики 10-11-х классов.

### **Срок реализации программы**

Программа рассчитана на 1 год обучения.

### **Форма обучения**

Очная форма обучения с применением дистанционных технологий (онлайн).

### **Уровень сложности**

Начальный.

### **МЕСТО МЕТАПРЕДМЕТНОГО КУРСА ВНЕУРОЧНОЙ ДЕЯТЕЛЬНОСТИ В УЧЕБНОМ ПЛАНЕ**

### **Режим занятий**

Режим занятий: 2–3 раза в неделю по 2 академических часа (академический час – 45 минут).

### **Трудоемкость программы**

Программа состоит из 4 модулей по 36 часов каждый. Итого – 144 часа за 1 год обучения.

### **ОБЩАЯ ХАРАКТЕРИСТИКА МЕТАПРЕДМЕТНОГО КУРСА ВНЕУРОЧНОЙ ДЕЯТЕЛЬНОСТИ**

Программа внеурочной деятельности «Знакомство с Python» имеет начальный уровень сложности и рассчитана на учащихся 8–11-х классов и студентов СПО, имеющих математическую подготовку на уровне 9-го класса общеобразовательной школы. Знания программирования для старта обучения не требуются.

Программа состоит из 4 модулей, каждый из которых охватывает несколько связанных тем по программированию на языке Python и предусматривает как знакомство с теоретическим материалом, так и практические занятия по решению задач на закрепление пройденного.

Типичный урок содержит онлайн-учебник с теоретическим материалом, тестовыми вопросами, примерами решения задач, пояснениями наиболее часто встречающихся ошибок, а также практические задачи и творческое задание, направленные на закрепление изученного материала. Наличие творческого задания позволяет выравнивать темп

рохождения материала между разными учениками. Выполнение задач происходит на платформе онлайн-учебника.

Каждый модуль завершается проектной работой. Для выполнения проектной работы ученику предлагается обратиться к пройденным темам и на основе полученных знаний при поддержке преподавателя написать работающую программу, соответствующую определенному техническому заданию. Преподаватель объясняет ученику теоретический материал, необходимый для выполнения проекта.

Завершает каждый модуль тестирование, на котором учащиеся решают 5 задач с закрытыми тестами и написанием кода с автопроверкой. Это контрольное мероприятие, позволяющее оценить уровень усвоения материала модуля.

#### **Требования к уровню подготовки слушателя для прохождения курса**

Для прохождения программы необходимо обладать подготовкой в области математики и логики на уровне выпускника не младше 9 класса общеобразовательной школы. Программа рассчитана на учащихся 10 – 11 классов.

#### **Формы аттестации**

Аттестация происходит по итогам выполнения проектной работы и решения заданий тестирования. В каждом модуле ведется подсчет рейтинга: задачи тестирования приносят 5 баллов, проекты – 6 баллов. Итого – 11 баллов рейтинга в каждом модуле. Проходным баллом считается 7 баллов за каждый модуль.

# СОДЕРЖАНИЕ МЕТАПРЕДМЕТНОГО КУРСА ВНЕУРОЧНОЙ ДЕЯТЕЛЬНОСТИ

### с описанием каждого модуля

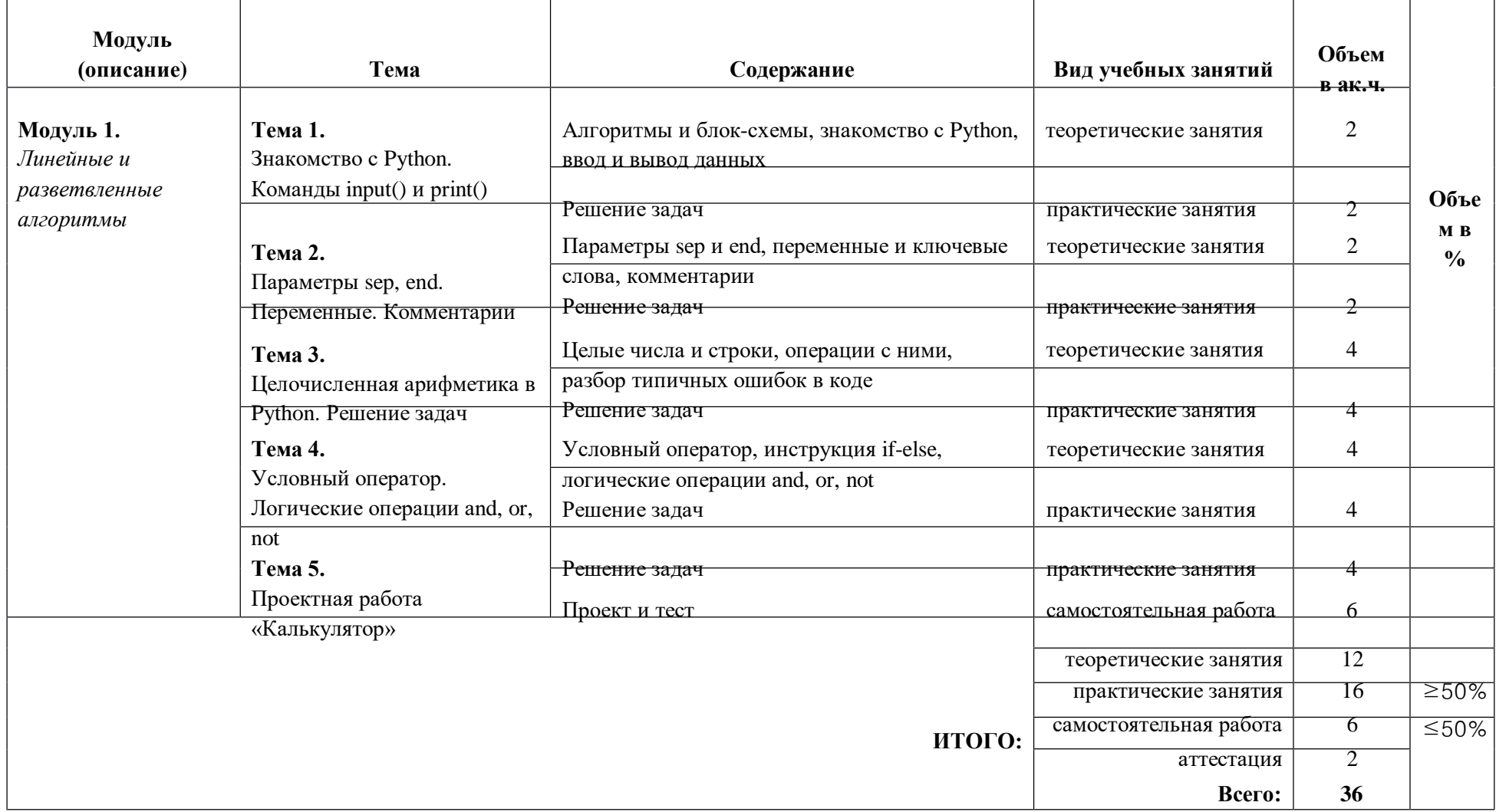

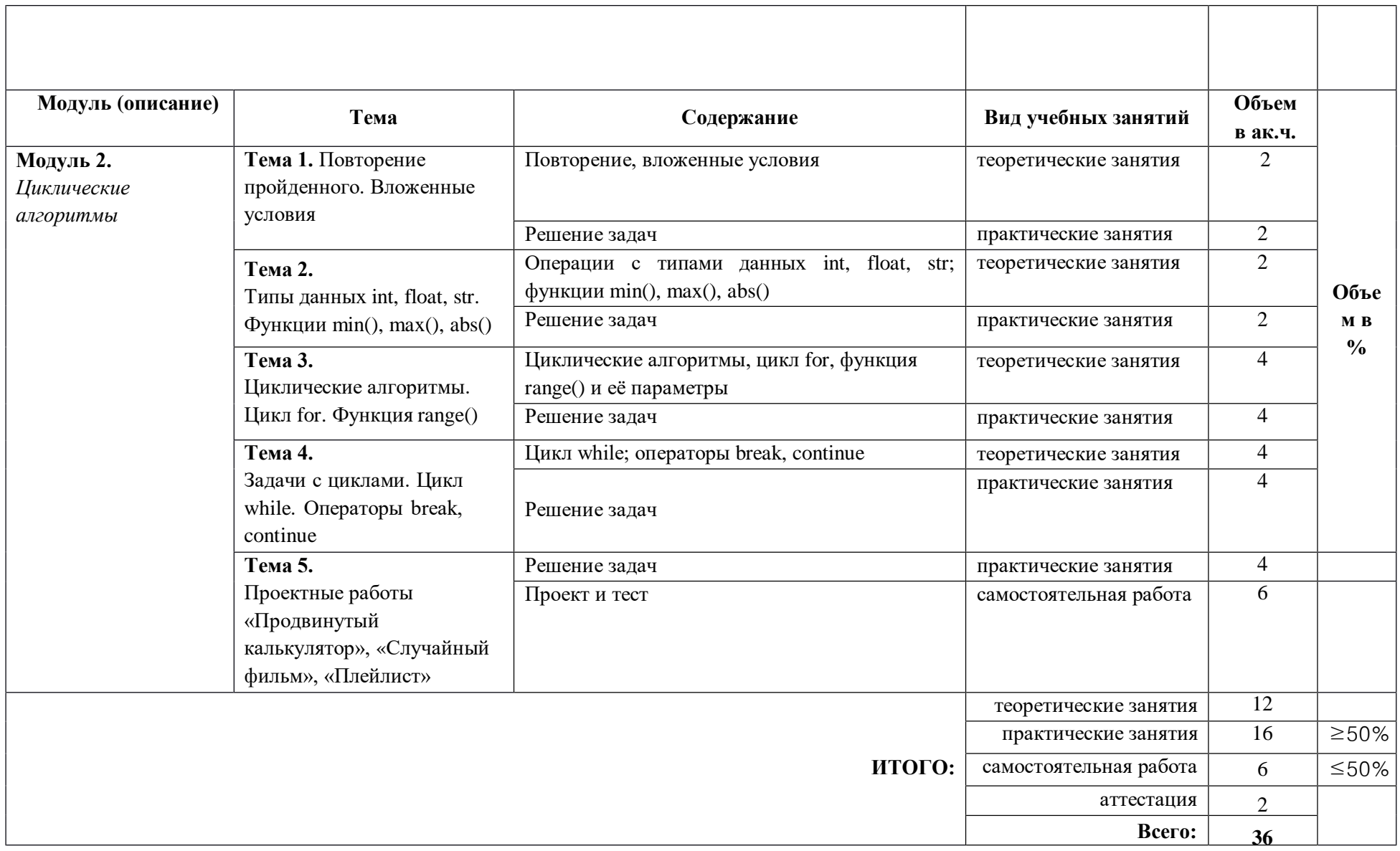

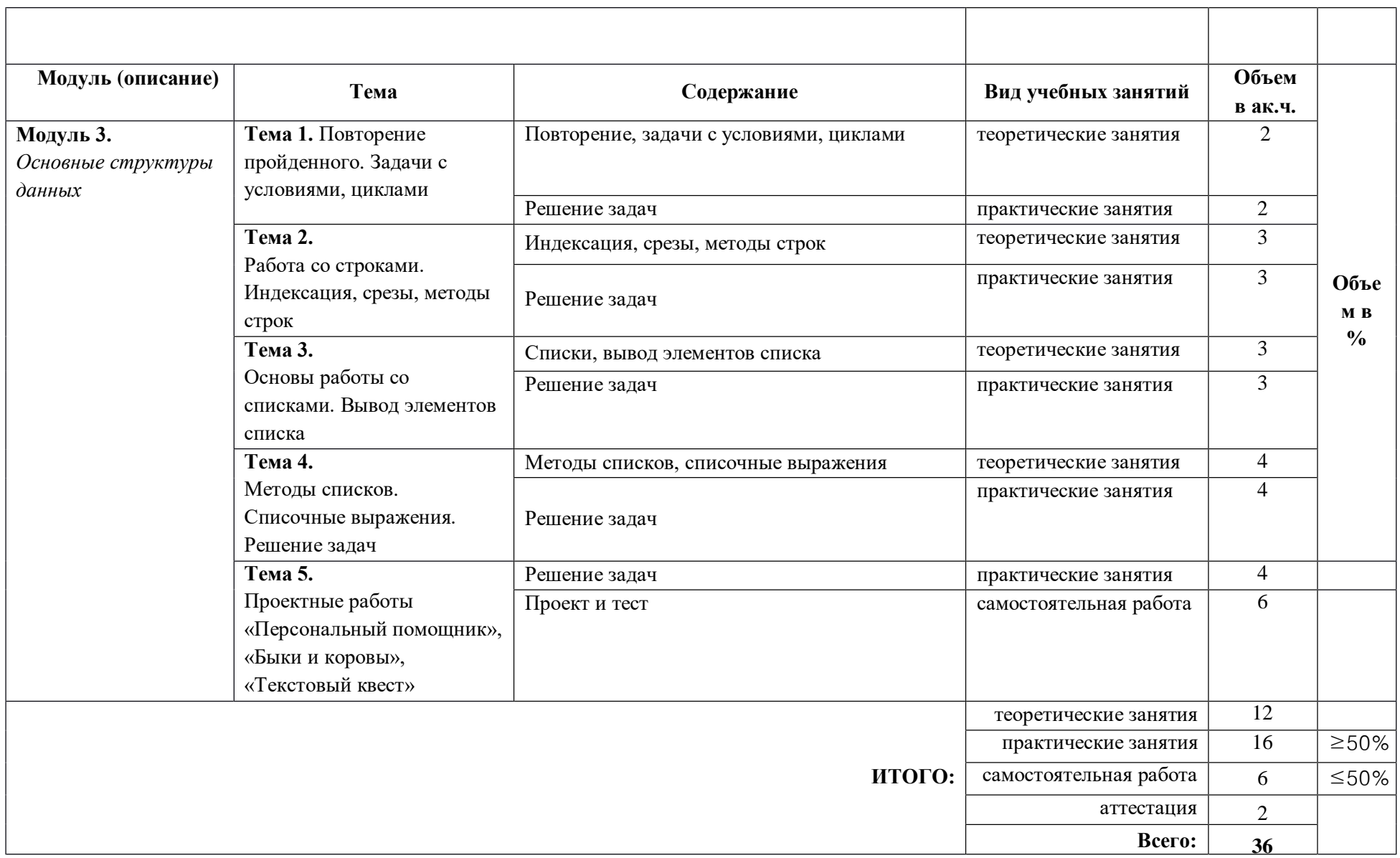

![](_page_9_Picture_7.jpeg)

# Календарно-тематическое планирование

![](_page_10_Picture_4.jpeg)

![](_page_11_Picture_1.jpeg)

![](_page_12_Picture_1.jpeg)

![](_page_13_Picture_1.jpeg)

![](_page_14_Picture_1.jpeg)

![](_page_15_Picture_1.jpeg)

### **УЧЕБНО-МЕТОДИЧЕСКОЕ ОБЕСПЕЧЕНИЕ ОБРАЗОВАТЕЛЬНОГО ПРОЦЕССА Учебно-методические материалы**

![](_page_16_Picture_169.jpeg)

![](_page_17_Picture_5.jpeg)

# Материально-технические условия реализации программы

![](_page_17_Picture_6.jpeg)

## **Оценочные материалы**

### **Показатели и критерии оценивания**

Учитель оценивает проектную работу по известным ему и ученику критериям. В середине проектной работы происходит предварительная оценка, далее ученику предлагается доработать проект.

Задачи контрольного урока могут содержать закрытые тестовые вопросы и задачи на написание кода с автопроверкой.

### **Контрольные задания Проектная работа по итогам первого модуля**

Проект «Калькулятор».

Критерии:

базовые:

– при запуске программа описывает свой функционал;

– функционал программы включает сложение, вычитание, умножение, деление (целочисленное и с остатком);

– код сопровождается комментариями, описывающими назначение отдельных частей программы;

продвинутые:

– функционал программы включает конвертер мер и весов.

### **Проектная работа по итогам второго модуля**

Проект «Продвинутый калькулятор»

Критерии:

базовые:

– при запуске программа описывает свой функционал;

– функционал программы включает сложение, вычитание, умножение, деление

(целочисленное и с остатком), возведение в степень, сохранение ответа для дальнейшего использования;

– код сопровождается комментариями, описывающими назначение отдельных частей программы;

продвинутые:

– функционал программы включает в себя расчет доходности вклада;

– функционал программы включает в себя перевод из различных систем счисления.

### **Проектная работа по итогам третьего модуля**

Проект «Персональный помощник»

Критерии:

базовые:

– при запуске программа описывает свой функционал;

– функционал программы включает приветствие пользователя, выполнение не менее 3 различных сценариев;

– код сопровождается комментариями, описывающими назначение отдельных частей программы;

продвинутые:

– функционал программы включает в себя не менее 10 различных сценариев;

– функционал программы включает в себя проект «Продвинутый калькулятор».

Проектная работа по итогам четвертого модуля Проект «Генератор сложных паролей» Критерии: базовые:

- при запуске программа описывает свой функционал;

- функционал программы включает приветствие пользователя, создание пароля из 10 случайных символов, среди которых присутствуют большие и маленькие латинские буквы, цифры и специальные символы;

- код сопровождается комментариями, описывающими назначение отдельных частей программы;

продвинутые:

- функционал программы включает в себя проверку защищённости пароля.

### Примеры тестовых вопросов

В каком фрагменте кода отступы поставлены корректно?

```
1.
if i % 3 = 0:
print(i, 'кратно 3')
else:
print(i, 'He кратно 3')
\mathcal{D}if i > 0:
  print(i, 'положительное')
else:
```
print(i, 'не положительное')

```
\mathcal{R}if i % 5 == 0:
      print(i, 'кратно 5')
else:
```
print $(i, 'He$  кратно 5')

Что напечатает эта программа?

```
s = 0's = s + '1's = s + '0'print(s)
```
Примеры задач на написание кода с автопроверкой

Напиши программу для нахождения цифр четырехзначного числа. Программа должна вывести текст в соответствии с условием задачи.

Пример 1. Пользователь ввёл 1234. Программа должна вывести: Тысяч: 1  $C$ отен: 2 Десятков: 3 Единиц: 4

**Пример 2.** Пользователь ввёл 5678. Программа должна вывести: Тысяч: 5 Сотен: 6 Десятков: 7 Единиц: 8

Напиши программу для определения количества цифр в строке.

**Пример 1.** Пользователь ввёл Абракадабра67 Программа должна вывести: 2

**Пример 2.** Пользователь ввёл УРА Программа должна вывести:  $\Omega$ 

### **Описание процедуры оценивания**

Оценивание большинства задач происходит автоматически тестирующей системой Яндекс.Контест, также есть задачи с ручной проверкой преподавателем. Рейтинг подсчитывается автоматически в LMS. Перевод учащегося в следующий модуль происходит автоматически при выполнении условий: не меньше 7 баллов рейтинга за этот модуль (из 11 возможных).

### **Аттестация**

![](_page_20_Picture_205.jpeg)

![](_page_21_Picture_347.jpeg)

Шкала оценивания, минимальный проходной балл тестированиях и выполнение всех базовых критериев

28 баллов – выполнены часть базовых критериев, выполнена часть задач тестирования

### **Источники информационного сопровождения**

### *Литература, использованная при подготовке программы*

- 1. К. Ю. Поляков, Е. А. Еремин. Информатика. Углублённый уровень. Учебник для 8, 9, 10 классов. М.: БИНОМ. Лаборатория знаний, 2014 (или более поздние редакции).
- 2. М. Лутц. Изучаем Python. СПб.: Символ-Плюс, 2011.
- 3. Задачи по программированию. Под ред. С. М. Окулова. М.: БИНОМ. Лаборатория знаний, 2006.
- 4. С. М. Окулов. Основы программирования. М.: Бином. Лаборатория знаний, 2012.

### *Литература, рекомендованная обучающимся*

- 1. М. Лутц. Изучаем Python. СПб.: Символ-Плюс, 2011.
- 2. Информатика и ИКТ. Задачник-практикум в 2 частях. Под ред. И. Г. Семакина и Е. К. Хеннера. М.: БИНОМ. Лаборатория знаний, 2014.
- 3. Б. Стивенсон. Python. Сборник упражнений. М.: ДМК Пресс, 2021.

### *Ресурсы в интернете*

- 1. Материалы к урокам в LMS Академии Яндекса.
- 2. Сайт «Python 3 для начинающих» [https://pythonworld.ru/.](https://pythonworld.ru/)
- 3. Са[йт](http://pythontutor.ru/) «Питонтьютор» [https://pythontutor.ru/.](http://pythontutor.ru/)

4. Сайт "Python 3.10.5 documentation" (документация языка Python) [https://docs.python.org/3/.](https://docs.python.org/3/)